## $\overline{ODI}$

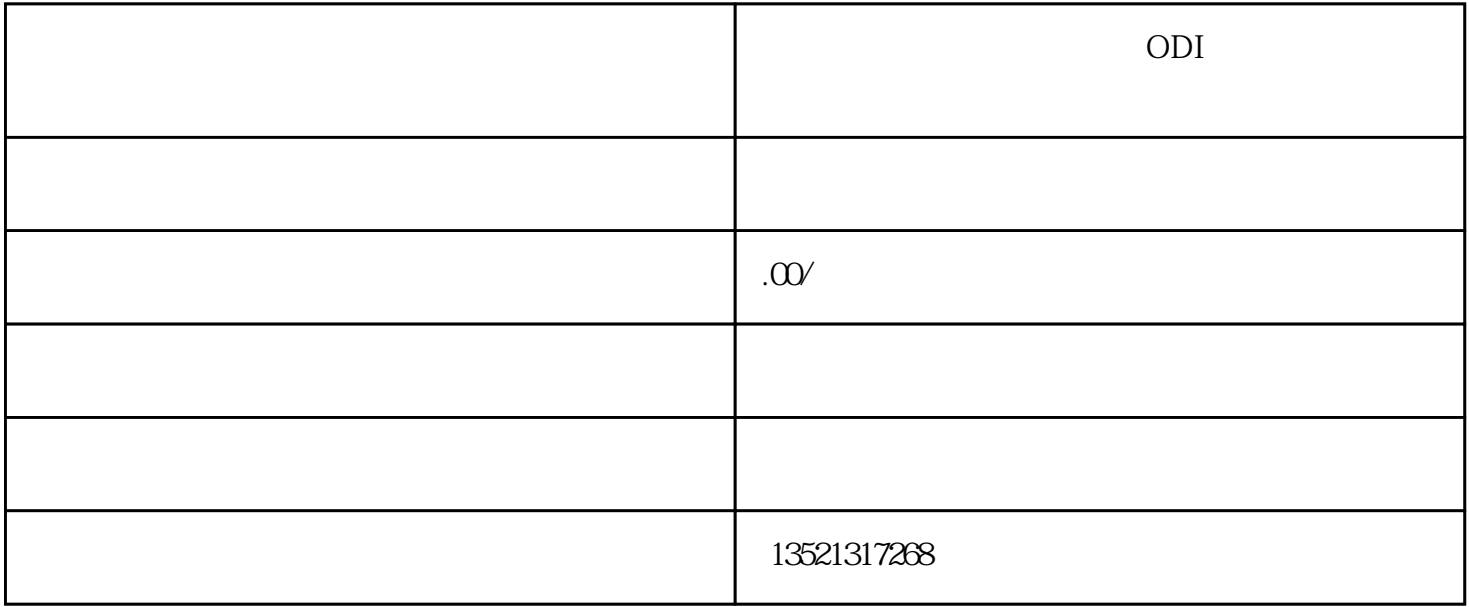

 $a \sim$ 

b.  $\blacksquare$ 

c.  $\blacksquare$ 

 $d.$ 

 $e.$ 

- f.  $\mathbf{f}$ .
- 
- $a$ .  $b$
- b.  $\blacksquare$
- c.
- $d.$

ODI

 $\overline{ODI}$